**Зборник радова конференције "Развој астрономије код Срба VII" Београд, 18-22. април 2012, уредник М. С. Димитријевић Публ. Астр. друш. "Руђер Бошковић" бр. 13, 2014, 489-506** 

### **УЧЕЊЕ НА ДАЉИНУ У ОБЛАСТИ АСТРОНОМИЈЕ**

ЗОРАН ТОМИЋ $^1$ , ЈОВАН АЛЕКСИЋ $^2$ , ЈАНКО МРАВИК $^3$ 

1 *Астрономско удружење "Еурека", Крушевац* E-mail: zoranzoca@gmail.com 2 *Астрономско друштво "Руђер Бошковић", Београд* E-mail: jovan.aleksic@gmail.com 3 *Астрономско друштво "Универзум", Бачка Паланка* E-mail: mravicster@gmail.com

**Резиме:** Развој интернета и електронског пословања омогућио је да се превазиђу просторна и временска баријера у пословању компанија. Такође омогућио је да дође до стварања нових облика компанија (онлајн компаније) и нових видова производа и услуга (виртуелни производи и услуге). Коришћење савремених комуникационих и информационих технологија (е-пошта, видео конференције, форуми, ...) омогућили су да се унапреди и образовни систем. Применом савремене комуникационе и информационе технологије омогућено је да се у систему образовања унапреди квалитет добијеног знања, да се у што краћем времену дође до квалитетних информација и превазиђу временска и просторна баријера за стицање знања. Реч је пре свега о успостављању концепта учења на даљину и електронског учења на даљину (e-learning).

Појава телескопа унела је револуцију у астрономију својом појавом пре више од 400 година. Развој технологије од тог времена драстично је унапредио телескопе који сада омогућавају да свемир посматрамо и у другим деловима електромагнетног спектра, а не само у визуелном делу. Овај напредак је обезбедио нове податке којима смо проширили наше знање о свемиру и нашем месту у њему. Такође, развој технологије омогућио је и развој нових додатних инструмената помоћу којих можемо не само да посматрамо свемир, већ и да забележимо феномене које посматрамо. Мисли се на DSLR фотоапарате, CCD камере, модификоване wеб камере итд. Развој суперрачунара и проучавање забележених астрономских феномена омогућило нам је да успешно симулирамо те исте феномене и предвидимо њихов настанак.

За астрономе аматере значајну улогу игра развој оптичких инструмената и инструмената за снимање небеских објеката. Развој интернета игра значајну улогу за промоцију астрономије и повећање броја астронома аматера, али и у стицању формалног и неформалног знања из области астрономије. Циљ овог рада је да прикаже како је интернет утицао на даљи развој аматерске астрономије и њену популаризацију помоћу концепта електронског учења и истраживања на даљину (у

овом раду под називом "Астрономија из фотеље"), али и да опише неке од сајтова на којима свако може да узме активну улогу у астрономским истраживањима (роботизоване и виртуелне опсерваторије).

### **1. ИНТЕРНЕТ И УЧЕЊЕ НА ДАЉИНУ**

Као извор дугорочног економског раста још од времена индустријске револуције знање се данас намеће као нови "генератор раста". Под утицајем развоја информационо-комуникационе технологије и на том развоју квалитативно различитих друштвених односа, мултипликовани ефекат примене нових знања убрзава трансформацију модерних друштава. Савремени економски токови заснивају се све више на коришћењу нових идеја, информација и стицању нових знања и вештина, а мање на материјалним изворима. Производња која се заснива на знању чини се "неопипљивом, "лакшом" и "покретљивијом",<sup>1</sup> чиме постаје конкурентна на глобалном тржишту производа и услуга. Зато економија знања и друштво знања представљају будућност сваког друштва и привреде у свету, као и процеса глобализације.

Један од највећих производа економије знања, али и фактор њеног даљег развоја јесте интернет. Интернет је међународна мрежа састављена од многих рачунарских мрежа која је комерцијална и јавна. Ова мрежа обезбеђује изузетно флексибилну платформу за дељење информација, јер дигиталне информације се могу дистрибуирати уз минимум трошкова до милиона људи широм света. Велики број људи који раде у науци, образовању, влади и бизнису користе интернет за размену информација или извршење пословних трансакција са осталим организацијама широм света.

Могућност које интернет пружа корисницима су: 2

- 1. комуникација и сарадња
- 2. приступ информацијама
- 3. учешће у дискусијама
- 4. обезбеђење информацијама
- 5. проналажење забаве
- 6. пословне трансакције

Појава интернета и електронског пословања (посебно могућности обављања финансијских трансакција и појава виртуелног новца) довело је до појаве великог броја нових производа и услуга као и креирање огромних виртуелних тржишта наведених производа и услуга. Појава интернета и електронског пословања омогућила је да се образовни процес унапреди.

 1 http://eurekakutak.blogspot.com/2011/07/blog-post\_17.html

<sup>2</sup> Јовановић Р., Миловановић С., *Управљање електронским пословањем*, Економски факултет у Нишу, Ниш, 2008., стр.9

Наиме, имплементација савремених информационих система и комуникационих технологија омогућила је да се постижу знатно бољи резултати у самом учењу и научним истраживањима.

Када говоримо о учењу потпомогнутом информационим технологијама подразумевају се најмање три различита приступа:

- 1. Компјутерски подржано учење (Computer Assisted Leаrning CAL)
- 2. Компјутерски подржано истраживање (Computer Assisted Research CAR)
- 3. Учење на даљину (Distance Learning  $DL$ )<sup>3</sup>

Компјутерски подржано учење се најчешће користи и веома је погодно за остваривање интеракције између ученика и рачунара, како би се унапредила постојећа технологија учења, настава учинила очигледнијом, динамичнијом и интересантнијом уз ангажовање више ученичких чула у стицању нових знања.

Компјутерски подржано учење укључује мултимедијални образовни софтвер, рачунарске симулације, виртуелну реалност, вештачку интелигенцију и сл. Компјутерски подржано учење се користи релативно дуго у образовању, али се у последњих неколико година компјутерска технологија значајно усавршила тако да је образовни софтвер од једноставнијих ДОС апликација усавршен до тродимензионалне виртуелне реалности и софтвера вештачке интелигенције којима се подиже унутрашња мотивација ученика и садржаји постају веома инетересантни. Истраживања су показала да је човек у стању да запамти око 20% података ако их је само чуо, 40% ако их је видео и чуо, а 75% ако их је видео, чуо и активно користио. <sup>4</sup> Компјутерски подржано учење може се применити од првих разреда основне школе, где се почиње са учењем кроз игру. Већина стручњака се слаже да компјутерске игре које немају насилничке садржаје и које деца користе у ограниченим временским интервалима могу помоћи деци да овладају елементарним компјутерским знањима и допринети развоју моторичких способности и логичких закључивања.<sup>5</sup>

Компјутерски подржано истраживање се, данас значајно користи, на високошколским инстритуцијама за теоријска истраживања литературе из различитих области и за емпиријска истраживања уз употребу адекватног статистичког софтвера.

Учење на даљину (e-learning) се дефинише као међународно коришћење мрежних и комуникационих технологија у процесу учења и образовања.

<sup>&</sup>lt;sup>3</sup> Мандић Н., *Интернет технологије*, Чигоја штапма, Београд, 2010.

<sup>&</sup>lt;sup>4</sup> Петковић М., Мултимедија, Предавања из основа рачунарства, http://tesla.pmf.ni.ac.rs/people/DeXteR/phy.htm

<sup>5</sup> Мандић <sup>Н</sup>., *Интернет технологије*, Чигоја штапма, Београд, 2010. 6

Naidu S., *E-learning - a guidebook of Principles, Procedures and Practices,* Commonwealth of Learning, New Delhi, India, 2003., str.1

Велики број других термина се такође користи да опише овај модел учења. Међу њима су онлајн учење (*online learning*), виртуелно учење (*virtual learning*)*,* дистрибуирано учење (*distributed learning*)*,* умрежено учење (*network learning*) i веб базирано учење (*webbased learning*)*.* 

У суштини, сви наведени модели се односе на образовни процес који користи информациону и комуникациону технологију као посредника у образовним активностима. У табели 1. приказани су разни типови учења на даљину:

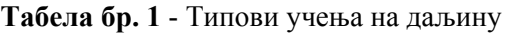

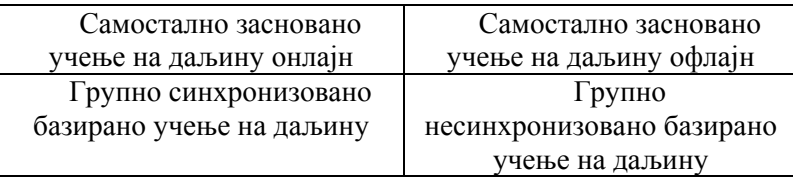

Извор: Naidu S., *E-learning - a guidebook of Principles, Procedures and Practices,* 2003.

1. **Самостално засновано учење на даљину онлајн** - односи се на ситуацију где појединац приступа материјалу за учење као што су базе података или онлајн курсеви путем Интранета или Интернета. Типичан пример овог типа учења на даљину је где ученик самостално учи или обавља своје истраживање путем Интернета или Интранета.

2. **Самостално засновано учење на даљину офлајн** - односи се на ситуацију где појединац користи базе података или computer-assisted пакете за учење офлајн (тј. док није конектован на Интернету). Пример овога су ЦД-ови или ДВД-ови са курсевима и базама података. Један од примера са нашег тржишта су издања Кварк Медиа групе. 7

3. **Групно синхронизовано базирано учење на даљину** - односи се на ситуације где група појединаца ради заједно у реалном времену путем Интернета или Интранета. Под овим типом се убраја и примена конференција или двосмерних видеоконференција и коришћење чета.

4. **Групно несинхронизовано базирано учење на даљину** - односи се на ситуацију када група појединаца сарађује међусобно комуницирајући путем Интернета или Интранета али се њихова комуникација и размена информација дешава са одређеним временским закашњењима, тј. не врши се у реалном времену симултано. Типичан пример је међусобна комуникација путем форума, електронске поште или преко мејлинг листа.

 7 www.kvarkmedia.co.rs/naslovna

Велики број субјеката је заинтересован за електронско учење на даљину. Међу њима су и образовне институције. Они електронско учење на даљину виде као начин за побољшање приступа њиховим образовним програмима и начин да се учврсти и повећа њихов удео на тржишту образовања.

Многи универзитети у свету су, у жељи да уједначе ниво знања који се нуде студентима, уместо досадашње праксе по којој су професори путовали на друге факултете, увели праксу размене идеја коришћењем телекомуникационе технологије. Наиме, професори држе предавања на матичном факултету, а то се преноси путем Интернета на друге локације. Наставник даје неопходна објашњења, допуне и представља радне задатке ученицима и они тако савладавају програм одређене школе и стичу жељене квалификације. Као пример можемо навести Swinburne Astronomy Online8 програм истоименог универзитета у Аустралији.

Сами ученици у овом виду школовања шаљу своја питања коришћењем многих канала за комуникацију (електронска пошта, Скајп, мејлинг листе, чет, друштвене мреже…), добијају одговоре, попуњавају тестове и испуњавају друге предиспитне обавезе, док професори настоје да свим овим руководе, имајући у виду захтеве модерног образовања.

# **2. АСТРОНОМИЈА ИЗ ФОТЕЉЕ**

"Астрономија из фотеље" је назив за нови концепт где уз помоћ интернета из свог дома астрономи аматери могу да се баве астрономијом. Овај концепт подразумева могућност да се астроном аматер:

1. лако и ефикасно може едуковати из појединих области астрономије путем интернета,

2. укључи у истраживања свемира,

3. шаље своје посматрачке податке и фотографије,

4. анализира своје и друге доступне податке у виртуелним опсерваторијама,

5. врши посматрања помоћу роботизованих телескопа знатно удаљених од посматрача (оператера телескопа),

6. пише и публикује своје радове,

7. учествује у дискусијама преко форума,

8. присуствује онлајн семинарима (тзв. вебинари)…

Овај концепт је практични пример утицаја и доприноса интернета у настанку нових производа и услуга, развоју постојећих и настанку нових облика организација. Овај концепт подразумева да се бришу просторне баријере које су спречавале сарадњу астронома из различитих земаља, решавање проблема опреме (која је за велики број аматера огроман проблем,

 8 http://astronomy.swin.edu.au/sao/

због високих цена) и на тај начин се решава технички проблем ограничења амбиције појединих аматера, али и побољшава комуникација и сарадња са професионалним астрономима.

Постоје и критике оваквог концепта од стране појединих астронома аматера, да коришћење овакве технологије одузима чари астрономије у споју човека, природе и ноћног неба. Наравно да овакав концепт не пружа потпуни доживљај особама како је то бити астроном и радити на терену, али омогућује ефикасност истраживања и пораст продуктивности у коришћењу астрономске опреме, ресурса и продуктивност истраживања.

Поред просторне долази и до решавања временске баријере у посматрачкој астрономији. Захваљујући развоју роботизованих опсерваторија, које су доступне астрономима аматерима широм света омогућује се да се искористи предност временске зоне и тако нпр. могу да се обаве посматрања са локације у Новом Мексику од стране астронома аматера из Србије у периоду од 3 до 13 часова по нашој временској зони. То значи да особа не мора да проведе целу ноћ поред рачунара или телескопа да би обавио своја посматрања већ то може урадити преко дана јер је локација опреме таква да када је ноћ где је опрема, дан је на локацији где се посматрач налази. Још боље решење јесте потпуна аутоматизација телескопа који самостално, без присуства оператера, могу да обаве задата посматрања и касније оператер само преузме материјал који је добијен.

У овом раду биће описано како функционишу две роботизоване опсерваторије које су доступне астрономима аматерима широм света уз одређену новчану надокнаду и сајтови (виртуелне опсерваторије) где астрономи могу да дођу до података потребних за истраживање. То су: MyTelescope.com (www.mytelescope.com), Virtual Telescope Project Group (www.virtualtelescope.bellatrixobservatory.org), Astronomy Live (www.astronomylive.com), Zooniverse група сајтова (www.zoouniverse.org) и Citizen Sky група (www.citizensky.org). Такође, биће и речи о постојећим роботизованим опсерваторијама у Србији и њиховом даљем развоју.

## **3. РОБОТИЗОВАНА ОПСЕРВАТОРИЈА И ЊЕНЕ УСЛУГЕ**

Роботизована опсерваторија се дефинише као астрономски инструмент и детекциони систем који омогућава ефикасно посматрање без потребе за човековом физичком интервенцијом.<sup>9</sup> У астрономији телескоп се сматра роботизованим ако посматрања могу да се обаве без интервенције оператера на опреми (чак и ако човек мора да отпочне и заврши посматрачку сесију на њему).

Роботизовани телескопи су комплексни системи који се састоје из више подсистема. Ови подсистеми укључују уређаје који омогућавају: 1) контролу над телескопом, 2) управљање детектором (CCD камера најчешће), 3)

 9 http://en.wikipedia.org/wiki/Robotic\_telescope

контрола куполе (крова) опсерваторије, 4) контрола фокусера телескопа, 5) праћење објеката у оквиру од неколико лучних секунди до неколико лучних минута, 6) избегавање обмотавања каблова око монтаже, 7) успешно кретање по тешким тачкама на небу (као што је зенит), 8) познавање хоризонталних граница кретања телескопа, 9) враћање телескопа у почетну "паркинг" позицију, 10) контрола експозиције и температуре камере, 11) контрола филтера, 12) чување фотографија и њихова каснија обрада коришћењем dark frame и flat field, 13) синхронизација кретања телескопа са небом и небеским објектима итд.

Већина роботизованих опсерваторија користе мале телескопе, док велике опсерваторије имају високо аутоматизоване инструменте, док мали број њих функционише без присуства оператора. Свака опсерваторија такође треба да поседује и своју метеоролошку станицу.

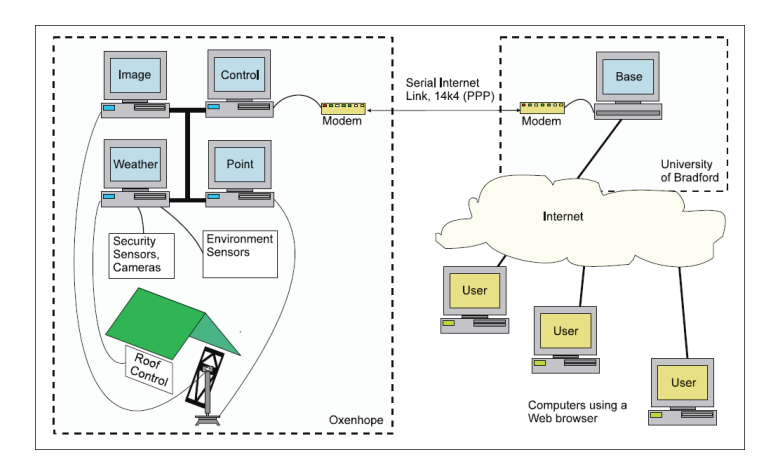

**Слика 1.** *Шематски приказ система роботизованог телескопа на Универзитету Бредфорд. Извор: Cox M., Baruch J.: 1994., Robotic Telescopes: An Interactive Exhibit on the World-Wide Web, Proceedings of the second International Conference of the World-Wide-Web, C*hicago IL.

Настанак интернета је омогућио да услуге роботизованих телескопа постану доступне великом броју корисника широм света. У прошлости роботизовани телескопи су користили или сопствени графички интерфејс који је ограничен на само један тип компјутерских платформи или просту комуникацију путем мејла. Производња сопственог графичког интерфејса је био компликован задатак који је одузимао доста ресурса и није био доступан широком спектру корисника.

Коришћење интернета омогућава смањење трошкова у комуникацији са корисницима. Такође пружа могућност да се шири спектар потенцијалних корисника упозна са могућношћу контроле телескопа. Развој електронског пословања и виртуелног новца омогућује да се на једноставан и лак начин изврши плаћање за коришћење ових услуга.

Роботизовани телескопи захваљујући интернету постају значајан елемент у настави астрономије. Такође пружају могућност и за комуникацију, размену података и проверу добијених посматрачких података између истраживачких тимова. Може се закључити да интернет у концепту "Астрономија из фотеље" постаје значајан инструмент за бављење астрономијом.

У наставку рада биће описане две групе: MyTelescope.com и Virtual Telescope Project Group које изнајмљују време за рад на својим роботизованим опсерваторијама и услуге које пружају својим корисницима.

#### **3.1. MyTelescope.com grupa**

MyTelescope.com je група која изнајмљује своју посматрачку опрему са локација на којима су ту опрему поставили и пружају могућност кориснику да преузме директну контролу над њом. Опрема и њихове услуге су доступне широкој публици, астрономским друштвима, школским системима и тд.

Група је почела са радом 1998. године. Циљ њиховог рада је да обезбеде доступну и ценовно повољну услугу посматрачке астрономије. Такође циљ је да корисник стекне прави увид како је то радити са телескопом.

Опрема ове групе тренутно се налази на две локације, New Brunswick и New Mexico. За обе локације постоје обезбеђени подаци о временским условима за посматрање и то: облачност, видиљивост, прозрачност и јачина ветра. Графички је приказано и доба дана и ноћи у складу са временском зоном корисника сајта, као и фаза месечеве мене и позиција на небу.

Од опреме ова група поседује телескопе од 10" Schmidt Cassegrain, f/10 (жижна даљина 2500 mm), примарну камеру: Sony ICX085 Hyper HAD, монохроматску камеру резолуције 1300×1030 пиксела. Сваки телескоп поседује и сет филтера и то: blank, neutral, ir-block, red, green, blue плус opaque. Свака примарна камера има свој фокусер. Такође сваки телескоп поседује као свој тражилац секундарну камеру CMOS (Sony ICX 254AL) са резолуцијом од 510×492 пиксела (могућа је конверзија у 768×480 пиксела). Поред овога имају и камеру која снима рад телескопа тако да оператер може да уживо посматра и како се сам телескоп покреће. Чланови групе су самостално направили монтажу која носи телескопе. Корисник услуга нема могућност да управља отварањем крова опсерваторије и зато се кровови увек отварају пре почетка сесије од стране људи из групе. Кров опсерваторије се отвара у зависности од јачине ветра у одређеном проценту и зато се корисницима услуга уколико је кров отворен мање од 100% и износ за коришћење телескопа наплаћује у проценту у коме је кров отворен.

Оператор има директну контролу над телескопом. На почетку сваке посматрачке сесије прво се уради фокусирање телескопа које се обавља аутоматски (постоје унапред утврђене позиције фокусера и аутоматски се извршава снимање посматраног објекта из свих позиција па оператер бира

ону која даје најоштрију слику). Постоји поптуна контрола кретања телескопа помоћу интерактивних мапа које су самостално развили у групи. Оператор има контролу и над филтерима, експозицијом примарне камере и секундарне камере и могућност да помоћу треће камере која се налази унутар куполе посматра како телескоп ради.

Постоји опција за снимање објеката са експозицијом од 1/4000 део секунде до 1 сата. Постоји могућност да се објекти снимају са дужом експозицијом или да се ураде снимци већег броја фотографија са краћим експозицијама које ће бити обрађене и наслагане аутоматски једна на другу да би се добила квалитетнија крајња фотографија посматраног објекта. Посматрач може одмах након добијене фотографије да изврши корекције параметара фотографије и да је сними на свој рачунар у једном од три задата формата (jpg, bmp, png). Постоји опција да се добијена фотографија коригује, тј. (bias, dark i flat field подешавања) или ова опција може да се искључи и добију "сирове" фотографије.

Програм за контролу телескопа развијен је на бази јава платформе и врло је једноставан за употребу. Овај потез чланова групе омогућио је да њихове услуге буду доступне бројним корисницима шриом света иако имају различите рачунаре и оперативне систем. Током целокупне сесије корисник има помоћ програма који даје подршку у раду у виду препорука око коришћења адекватног филтера или одређене експозиције за снимање жељених објеката.

Ова група користи услуге PayPal компаније за наплату својих услуга. Време на телескопу се закупљује преко сајта једноставним кликом на жељени термин почетка сесије и касније само дописују подаци везани за дужину трајања сесије. Корисник треба да отвори налог на њиховом сајту, затим да купи одређени пакет кредита на основу којих се касније врше плаћања за закуп времена на телескопу. Постоје неколико пакета који су корисницима у понуди у зависности од времена које желе да закупе и разлог употребе опреме, то су: пробни, основни, средњи, велики, екстра велики и едукативни.

Даљи планови ове групе су развој курсева за студенте из фотометрије али потрага за новим локацијама где ће поставити своју опрему. У обзир долазе Аризона, Аустралија и Нови Зеланд пре свега због једноставности око транспорта опреме, али и друге локације које им буду предложене у разматрање.

#### **3.2. Virtual Telescope Project Group**

Virtual Telescope (VT) пројекат је покренут 2006. године. Био је један од првих пројеката на пољу организовања јавних астрономских посматрања и конференција користећи се савременом инфромационо-комуникационом технологијом. Овај пројекат има за циљ да омогући широкој популацији приступ професионалној астрономској опреми којом из свог дома могу да врше астрономска посматрања и снимања, али и обраду добијених снимака.

Своју астрономску опрему ВТ користи у истраживачке сврхе, али и у сврхе аматерске астрономије. Систем је прилагођен да даје најбоље резултате на пољу фотометрије али могу се користити и у друге сврхе. Такође, особе без икаквог астрономског искуства могу да користе опрему уз стручну помоћ особља који су такође и успешни научни комуникатори.

У оквиру ВТ пројекта користи се опрема Белатрикс (Bellatrix) опсерваторије која је стационирана 1997. године у месту Ћећано у централној Италији. Опсерваторија поседује три телескопа (Celestron 14", PlaneWave 17" и Coronado SM 60) и CCD камере са пратећим компонентама и помоћу те опреме могу се посматрати објекти дубоког неба, двојне звезде, звездана јата, планете, Месец, комете, астероиди и Сунце.

У најави су монтирање још једног Celestron 14" телескопа и Takahashi за снимање планета и Месеца. Опсерваторија је у потпуности компјутеризована, опремљена је са три рачунара за контролу уређивања фотографија. Од софтверских пакета у употреби су The Sky, CCD Soft, Iris, IDL и Astrometrica. Опсреваторија заузима 14 м <sup>2</sup> површину и има покретни кров.

Идејни творац овог пројекта је италијански астрофизичар Ђанлука Мази (Gianluca Masi) који води овај пројекат и данас.

Од активности ВТ пројекат организује:

1. **Live shows** - активности за ширу популацију људи које су углавном без новчане надокнаде. Ове активности обично трају од 1 до 1,5 сати. Једини изузетак јесте Он-лине Месијеов маратон који се сваке године организује и траје читаву ноћ. Неки од преко 130 догађаја који су организовани су: Perseids 2011; Happy Birthday VT; asteroid 2011MD close encounter; Akashimatra and Virtual Telescope online star party; On-line Messier marathon итд.

2. **Лабораторије** - могућност да корисник скине одређене пакете фотографија бесплатно због вежбања и унапређења својих астрометријских и фотометријских техника.

3. **Курсеви** - уз помоћ професионалних астрофизичара корисник има прилику да се обучи за рад на опреми ове опсерваторије и припреми за самостално посматрање неба. Курсеви су посебно намењени студентима и астрономима аматерима који желе озбиљније да се баве посматрачком астрономијом и астрофотографијом. То су следећи курсеви: 1. Основна астрономија, 2. Модерни телескопи и 3. CCD астрономија.

4. **Истраживања** - особље са ВТ пројекта бави се истраживањем астероида, комета (посебно NEO објеката), променљивих звезда, егзопланета, супернових и пролазних феномена.

Једна од значајних активности ове групе јесте и изнајмљивање опреме. Корисник може да управља телескопима из свог дома помоћу интернета. Све што је потребно јесте да се путем мејла унапред закаже време коришћења телескопа и која од наведене опреме се закупљује. Могу се користити једна од 4 модела закупа телескопа, а и цена је различита у зависности од опреме и модела. Модели су:

1. **Live mode** - пружа кориснику тоталну контролу над телескопом и CCD камером.

2. **Service mode** - запослени у опсерваторији ће урадити снимање за кориснике одређеног објекта са одабраном опремом.

3. **Assisted mode** - уз уживо посматрање и снимање објеката доступна је и помоћ особља током посматрачке сесије и обраде фотографија.

4. **Sky@mail mode** - Могућност да се добије фотографија неба по жељи корисника. Фотографија биће послата мејлом кориснику, а цена зависи од дужине процеса обраде, и да ли ће бити рађена фотографија у боји.

ВТ пројекат остварује велики број посетилаца на свакој активности широм света. Део успеха је остварен захваљујући коришћењу савремених социјалних мрежа као што је фејсбук за промоцију својих активности, али и великом броју активности током МГА 2009. На фејсбук страници овог пројекта има преко 4920 чланова<sup>10</sup> и још две групе преко којих се чланови могу детаљније информисати о будућим и тренутним активностима, као и о резултатима оствареним у прошлом периоду захваљујући извештајима који се објављују.

Разлози за велики успех ВТ пројекта поред добре промоције могу се приписати и:

- 1. филозофији (идеји) пројекта
- 2. квалитету технологије која се користи
- 3. фином и прецизном подешавању и одржавању инструмената
- 4. поузданости система за даљинску контролу над телескопима
- 5. форма комуникације и сарадње са члановима групе

6. савремени методи промоције услуга (facebook, linkеdin, twitter, блогови чланова...)

## **4. ВИРТУЕЛНЕ ОПСЕРВАТОРИЈЕ**

Виртуелна опсерваторија (ВО) се дефинише као скуп база података и софтверских алата који користе интернет као платформу за обављање научних истраживања. Виртуелна опсерваторија функцонише на сличан

<sup>10</sup> На дан 27.05.2012. године

начин као и права која се састоји из телескопа, сваки са колекцијом јединствених астрономских инструмената, ВО се састоји од прикупљања података центара сваки са јединственим колекцијама астрономских података, софтверских система и могућношћу обраде. <sup>11</sup> Основни циљ је да се омогући транспарентност и приступ подацима корисницима широм света. Ово омогућава научницима да открију, приступе, анализирајуу и комбинују природу и лабораторијске податке који се налазе у базама података. На интернету се могу пронаћи групе сајтова које омогућавају астрономима аматерима да користе предности виртуелних опсерваторија и директно се укључе у научна истраживања. Један од примера је Zooniverse.

Zooniverse је најуспешнији и највећи пројекат на интернету намењен грађанској науци (citizen science). Пројекти у оквиру Zooniversa су развијени и одржавају се од стране Citizen Science Alliance. Пројекат је започео 2007. године са пројектом Galaxy Zoo - Hubble. Поред наведеног пројекта данас су доступна још 6 из астрономије и то: Planet hunters, The Milky Way Project, Moon Zoo, Galaxy Zoo (understanding cosmic mergers), Galaxy Zoo (the hunt for supernovae) и Solar Stormwatch<sup>12</sup>.

За сваки од наведених пројеката омогућено је да се прође краћа обука у виду текста или анимације (комбинација видеа и звука) како би корисници могли да почну успешно да се баве истраживањима. Коринсици могу да добију и детаљније информације о теми којом се баве и ближе упознају са пројектом. Разлог зашто је покренут овај пројекат јесте што данашња технологија и суперрачунари имају проблем да изврше одређене анализе (нпр., детектују планете које ротирају око матичне звезде на већим удаљеностима). Зато је људски фактор јако битан у оваквим истраживањима јер према проценама научника људи су способнији да препознају овакве недостатке и отклоне их. У наставку биће више речи о пројектима Planet Hunters и Galaxy Zoo - Hubble.

Planet Hunters је један од последњих пројеката развијених у оквиру Zooniverse-a. Учесници имају за задатак да на основу података који су добијени захваљујући Кеплер мисији (подаци о сјају посматраних звезда) формирају криве сјаја које се анализирају. Учесници на основу анализе криве сјаја имају за задатак да пронађу трагове могућих транзита планета у системима који су посматрани. Након тога научници настављају са даљим истраживањима тих објеката уколико добију довољан број потврда од стране учесника пројекта. До сад је извршено 11745125 анализа посматрања, а од тога 34 система су означена као кандидати за екстрасоларне системе планета. <sup>13</sup>

Galaxy Zoo - Hubble је први пројекат који је развијен у оквиру Zooniverse пројекта. Корисницима је пружена могућност да се пре почетка рада

<sup>&</sup>lt;sup>11</sup> http://en.wikipedia.org/wiki/Virtual\_Observatory

 $12 \text{ https://www.zooniverse.org/projects#space}$ 

<sup>13</sup> http://www.planethunters.org/planetometer

информишу о самом пројекту и како да се укључе у рад. Корисници се укључују у рад тако што дају одговоре на питања која добијају и на тај начин помажу у класификацији галаксија и помажу истраживачима. Прва верзија овог пројекта имала је два задатка: да раздвоји галаксије у спиралне и остале и ако су спиралне да одреде правац кракова.

Нова верзија има знатно већи број питања, 18, али који број питања ће корисник добити да одговор на њих зависи од претходно датих одговора. Према информацијама са сајта пројекта за првих 14 месеци од кад је нова верзија пројекта покренута извршено је преко 60000000 класификација. 14

Citizen Sky је пројекат који траје три године (2009 - 2011) и који је намењен широкој популацији. Циљ овог пројекта је праћење и евидентирање промене сјаја Epsilon Aurigae звезде која се налази у сазвежђу Кочијаша и може се лако уочити и посматрати из светлосно загађених средина. Циљ пројекта је прикупљање података о промени сјаја објекта, формирање криве сјаја и анализе разлога помрачења која настају. Овај објекат је специфичан јер поред тога што на сваких 27 година долази до помрачења које траје преко 600 дана, још увек није откривен разлог помрачења и константног пада сјаја овог објекта. Овај пројекат функционише као база података која служи за проучавање овог објекта и свако може да да свој допринос путем слања информација о магнитуди објекта било да је посматрање обављено визуелним путем, DSLR апаратом или CCD камером. Подаци су доступни широј јавности и могу се анализирати путем алата доступних на сајту. <sup>15</sup>

## **5. ONLINE ASTRONOMY BROADCASTING**

Online broadcasting је део концепта "Астрономија из фотеље" који корисницима пружа могућност да се директно укључе у астрономско посматрање које организује астроном аматер са неке локације у свету. Све што је потребно јесте да се емитер конектује на интернет и користи један од доступних канала за емитовање својих снимака и да за снимање користи неку од доступних камера (wеб камера, DSLR или CCD). Један од интернет сервиса који пружа овај вид услуге јесте Astronomy Live<sup>16</sup>.

Astronomy Live је интернет сервис који је основан са циљем да инспирише садашњу и будуће генерације астронома аматера да емитују своје посматрачке активности и поделе са осталим корисницима интернета. Ова група покушава да споји предности интернета као средства за комуникацију и астрономију као један од најзаступљенијих хобија и да пруже да астрономија буде доступна свима 24x7.

Свако може да се укључи у активности групе било као посматрач или емитер. Све што је потребно јесте да се отвори налог на сајту. Регистрација

<sup>14</sup> http://www.galaxyzoo.org/story

<sup>15</sup> http://www.citizensky.org/

<sup>16</sup> http://www.astronomylive.com/

је бесплатна. Да би могло да се изврши емитовање посматрачке активности потребно је прикључити компјутер за интернет, камеру поставити на телескоп и изабрати један од 10 доступних канала за емитовање. Може се обавити и снимање посматрања тако да снимак буде доступан за поновно приказивање на сајту. Тренутно Astronomy Live тим има 10 чланова и преко 1200 регистрованих корисника.

## **6. РОБОТИЗОВАНЕ ОПСЕРВАТОРИЈЕ У СРБИЈИ**

У Србији не постоји роботизована опсерваторија која се користи у комерцијалне сврхе. Два примера опсерваторија које ће бити доступне путем интернета, једна пре свега за истраживања, а друга и за аматерску астрономију су: Астрономска станица Видојевица<sup>17</sup> и "Night Hawk" опсерваторија у Бачкој Паланци. 18

Астрономска станица Видојевица налази се на планини Видојевица поред Прокупља, на висини од 1150 м. У протеклих неколико година на овој локацији изграђени су смештајни павиљон, купола за телескоп и постављен је 60 см телескоп. Сам врх је остављен за постављање новог телескопа "Миланковић", са аутоматизованом куполом и додатним простором за техничку опрему и рачунарске системе.

На Видојевици постављена је all-sky камера која је 2010. године забележила прелет метеора изнад Србије<sup>19</sup>. У куполу која је изграђена постављен је телескоп од 60 см у пречнику објектива и жижине даљине 6000 мм. За снимања користи се CCD камера SBIG10.

Опсерваторија Night Hawk је отворена 16.4.2011, лоцирана је у Бачкој Паланци, а припада Астрономском друштву "Универзум" из овог војвођанског места. Интересантно је напоменути да је опсерваторија отворена на дан оснивања АД "Универзум", а који се поклапа и са даном АД "Руђер Бошковић", када се и одржава скуп *Развој астрономије код Срба*. Опсерваторију је подигао и комплетно опремио господин Јанко Мравик, астроном аматер и председник АД "Универзум" у чијем власништву се и налази.

Димензије опсерваторије су 6x2.5 метра и састоји се од радне собе и просторије за телескоп. Израђена је од једног грађевинског контејнера који је преграђен у поменута два дела и преправљен за ову намену. Конструкција је покривена кровом који се отвара и могуће га је контролисати даљински.

Night Hawk прва аматерска опсерваторија у Србији која је компјутеризована и роботизована. Комплетна комуникација у оба смера се одвија преко интернета. Корисник са своје стране може да управља телескопом, а са друге стране, посматрања и снимци се достављају од

 <sup>17</sup> http://belissima.aob.rs/sr/

<sup>18</sup> http://univerzumad.com/

<sup>&</sup>lt;sup>19</sup> http://www.astronomija.co.rs/sunev-sistem/meteori/3491-saoptenje-opservatrojie-o-metaoru.html

опсерваторије ка кориснику. На овај начин, корисник има потпуну контролу као да седи на лицу места у радној соби опсерваторије.

Телескоп је GSO 250/1250 на EQ6 sky scan монтажи.

Опсерваторија је опремљена следећим уређајима:

− Главна камера. Користи се за уживо посматрање кроз телескоп и снимање. Постављена је на фокусеру телескопа. Камера је CCD Астропиx 1.4, хлађена на -10 и добијена је као позајмица од астронома из Словачке. Када је монтирана, корисник преко ове камере, путем ИП протокола, посматра као да се налази на лицу места, за самим инструментом.

− Унутрашња камера. Стоји у делу где је телескоп и може се померати у свим правцима. Камера снима унутрашњост опсерваторије у реалном времену, а снимак се може пратити преко интернета. На овај начин се врши контрола дешавања у радној соби и телескопа.

− Спољашња камера. Камера снима спољашњост објекта.

− Широкоугаона камера. Ова камера је такође монтирана на опсерваторији и снима један део неба 60 x 40 степени током целе ноћи. Користи се за снимање метеора.

− Метеоролошка станица. Уз помоћ одговарајућег хардвера и софтвера прате се временски услови (температура, тачка росе, влажност, правац ветра, брзина ветра, притисак, количина падавина) и подаци ажурирају на сајту. У случају кише, аутоматизовани механизам затвара кров како би сачувао телескопски инструмент.

− Три рачунара. Рачунари су умрежени и повезани на интернет. Помоћу њих се управља опсерваторијом.

За годину дана рада (март 2012) опсерваторија се превасходно бавила снимањем Сунца, Месеца, планета, астероида, метеора, комета, звезданих јата, маглина, галаксија. Па ипак, највећи успех Night Hawk опсерваторије представља откриће променљиве звезде (VSX J091006.5+304328) и снимање транзита 3 вансоларне планете (HAT-P-20 b, HAT-P-36 b i WASP-37b). Снимљени објекти су потврђени од стране надлежних регистара (American Association of Variable Star Observers; Exoplanet Transit Database) što дефинитивно даје кредибилитет овој опсерваторији.

Најзаслужнији за поменуте активности су астрономи аматери Јанко Мравик и Јарослав Грња без чијег залагања овакав објекат не би био изграђен. Но, иако физички стационирана у Бачкој Паланци, управо чињеница да опсерваторија поседује роботизовани телескоп и контролу путем интернета омогућује њено коришћење свим заинтересованим странама без обзира на њихову географску локацију и без потребе за физичким присуством у објекту. Радује чињеница да овакве ствари од сада постоје и у Србији.

У наредном делу рада биће урађена економска анализа исплативости коришћења овог вида услуга на примеру "Night Hawk" опсерваторије у односу на улагање средстава у куповину сопствене астрономске опреме која је еквивалентна опреми у поменутој опсерваторији.

# **7. АНАЛИЗА ТРОШКОВА И КОРИСТИ ПРИМЕНЕ УСЛУГА РОБОТИЗОВАНЕ ОПСЕРВАТОРИЈЕ**

Опсерваторија "Night Hawk" поседује следећу опрему чија је тржишна цена следећа:

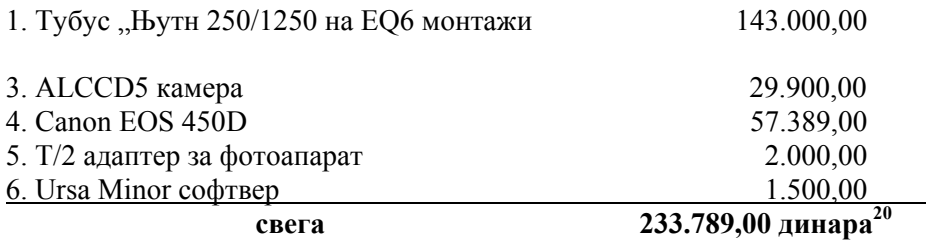

На основу приказаних вредности можемо закључити да је потребно улагање у набавку адекватне астрономске опреме која ће дати приближне исте посматрачке резултате као и посматрање из опсерваторије "Night Hawk" у износу 233.789,00 динара. Поред тога да би посматрања била задовољавајућа потребно је минимизирати светлосно загађење које је једно од највећих проблема астрономима тако да у наведени износ треба урачунати и трошкове транспорта опреме до адекватне локације за посматрања, набавку додатних извора електричне енергије за рачунар (лап топ) и телескоп (акумулатор или стартер). Такође за астрономска посматрања је потребно издвојити извесно време док се опрема постави и покрене, па је због тога препоручљиво, ако се планира озбиљна астрофотографија, да се издвоји више времена од једне ноћи, и самим тим треба урачунати опортунитенте трошкове проведеног времена ван куће.

Ако претпоставимо да је цена по једном сату посматрања са опсерваторије "Night Hawk" 10 евра (половина цене која се наплаћује у Virtual Telescope групи), онда се за наведени износ улагања може обавити преко 220 посматрачких сати (233.789,00 / 1.046,409 = 223,42, по средњем крусу НБС на дан 30.12.2011 = 104,6409). На основу ове анализе можемо закључити да предности коришћења савремене комуникационе технологије у астрономији доводи до смањења трошкова бављења астрономијом, потребног улагања, али и ефикаснијег и економичнијег коришћења постојеће

 $^{20}$  Цене су на дан 31.12.2011. године на сајтовима:

Телескоп центар, www.teleskop.rs

Фото цене, http://www.fotocene.com/fotoaparati/canon-eos-450d/3870/detail/

Урса Минор, http://www.tavcso.hu/index.php?o=termek&n=&ke=ursa+minor (као адекватна замена за The Sky софтвер, који се мозе легално купити у нашој земљи) (курс Banca Intesa на дан 30.12.2011.)

#### УЧЕЊЕ НА ДАЉИНУ У ОБЛАСТИ АСТРОНОМИЈЕ

астрономске опреме. Студенти једноставно могу реализовати своја истраживања, а аматери уживати у лепотама свемира.

#### **8. ЗАКЉУЧАК**

У овом раду представљен је нови концепт бављења астрономијом под називом "Астрономија из фотеље". То је концепт у коме се примењује електронски облик учења и истраживања на даљину у области аматерске астрономије. Захваљујући брзом развоју интернета направљен је нови канал комуникације и инструмената помоћу којих се може бавити аматерском астрономијом. На основу наведених примера MyTelescope и Virtual Telescope закључује се да је интернет искоришћен на прави начин и да је свет професионалне астрономије максимално приближен астрономима аматерима широм света. Такође, интернет је један од фактора који спаја људе и настанак овог концепта помаже да се астрономски ресурси искористе на ефикаснији начин али доводи до даљег напредовања процеса глобализације.

Пројекти као што су Planet hunters, Galaxy Zoo и Citizen Sky су прави примери како се интернет и ресурси из виртуелних опсерваторија могу искористити у промоцији астрономије, али и као нови образовни инструменти који се могу имплементирати у школском образовању и помоћи да се настава учини квалитетнијом и интересантнијом за ученике.

У Србији тренутно не постоји комплетно роботизована опсерваторија, али се са постојећим степеном аутоматизације неке могу користити за учење или истраживање на даљину, а ради се на њиховој потпуној аутоматизацији. Реч је о опсерваторијама "Night Hawk" у Бачкој Паланци и Астрономској станици Видојевица на Видојевици. На основу краће анализе користи и трошкова закључено је да постоји економска исплативост за коришћење услуга роботизованих опсерваторија за бављење астрономијом због смањења трошкова улагања и економичности у коришћењу постојеће астрономске опреме. За будуће радове треба урадити и анализу користи и трошкова на конректном примеру једне од наведених опсерваторија (MyTelescope, Virtual Telescope и "Night Hawk") са аспекта власника опсерваторије и трошкова одржавања и даљих улагања у исте.

У будућности треба радити даље на развоју нових пројеката овог типа, али и развоју постојећих и њиховом проширењу и помоћу астрономских друштава у Србији организовати радионице у којима се ови пројекти могу употребити као инструменти за промоцију астрономије.

**Напомена:** Због немогућности личног присуства на конференцији, аутор Зоран Томић је присутнима представио рад путем видеоконференције (Скајпа). Овакав вид презентације је одличан пример како се савремена комуникациона технологија користи у образовању и учењу на даљину.

#### ЗОРАН ТОМИЋ, ЈОВАН АЛЕКСИЋ и ЈАНКО МРАВИК

#### **Литература**

- Cox, M., Baruch, J.: 1994, *Robotic Telescopes: An Interactive Exhibit on the World-Wide Web*, Proceedings of the second International Conference of the World-Wide-Web, Chicago IL.
- Димитријевић, М. С., Томић, А.: 2001, *Астрономија за IV разред гимназије*, Завод за уџбенике и наставна средства, Београд.
- Јовановић, Р., Миловановић, С., *Управљање електронским пословањем*, Економски факултет у Нишу, Ниш, 2008.
- Liz, Viler et.al.: 2008., *Васиона; Велика илустрована енциклопедија*, (превод на српски: Додић, Б., Момић, Д.)Младинска књига, Београд
- Мандић, Н.: 2010, *Интернет технологије*, Чигоја штапма, Београд.

http://en.wikipedia.org/wiki/Robotic\_telescope

http://en.wikipedia.org/wiki/Virtual\_Observatory

- http://www.mytelescope.com/
- http://virtualtelescope.bellatrixobservatory.org/
- http://www.zooniverse.org/
- http://www.citizensky.org/
- 12. http://www.astronomylive.com/
- 13. http://belissima.aob.rs/sr/
- 14. http://univerzumad.com/

#### **DISTANCE LEARNING IN ASTRONOMY**

Distance learning and e-learning in astronomy have been considered.